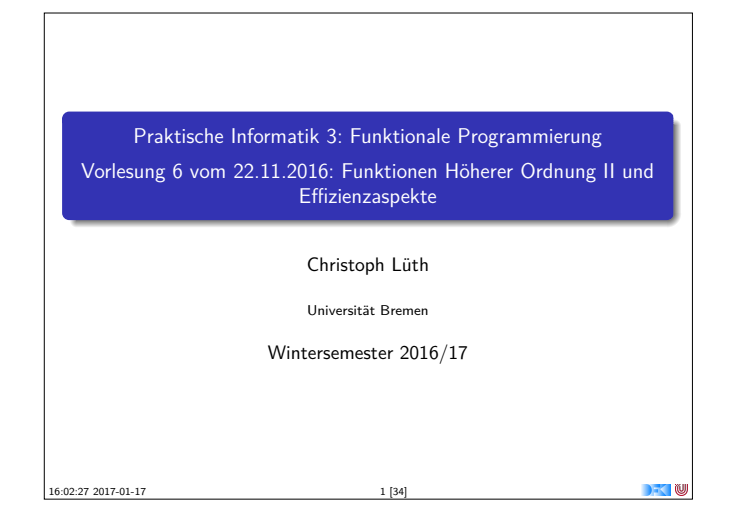

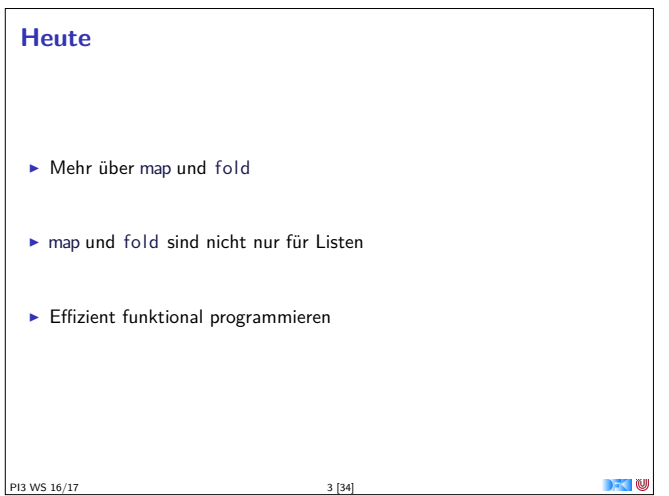

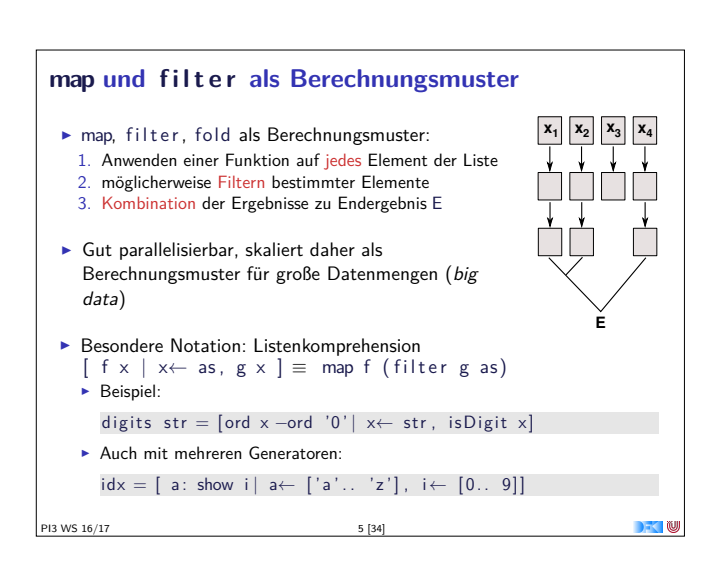

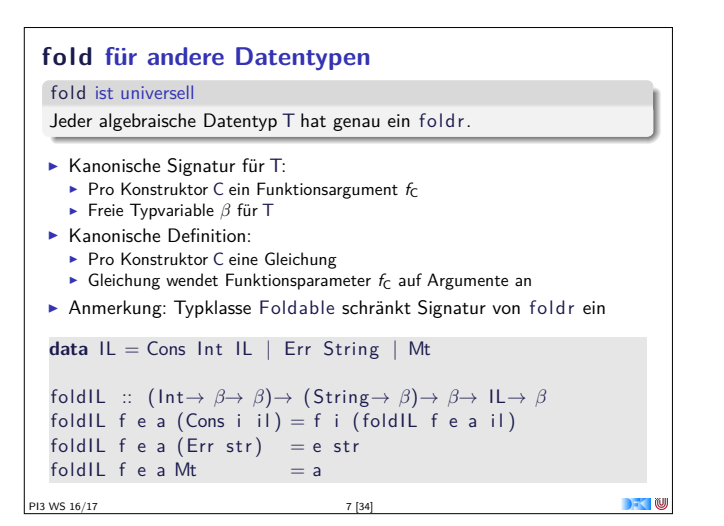

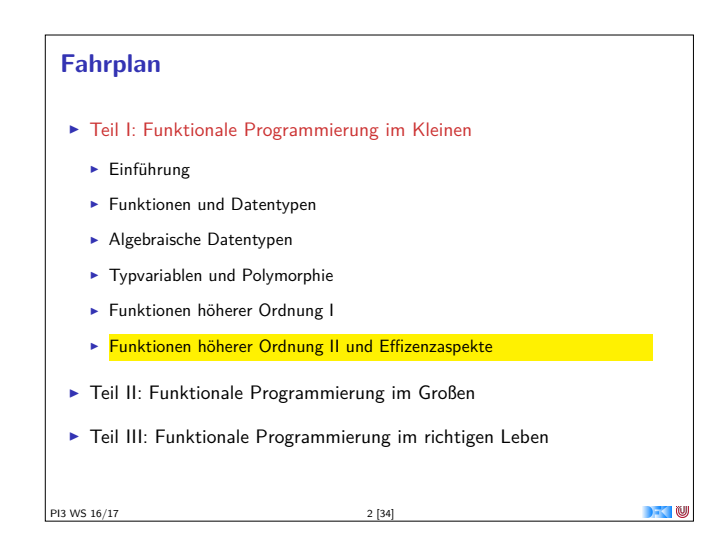

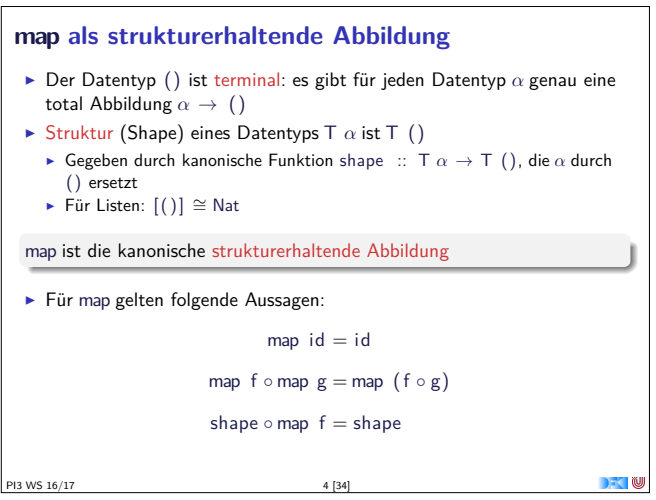

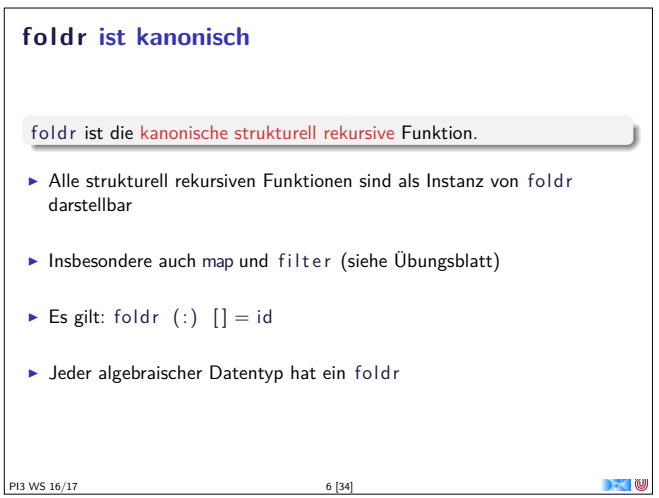

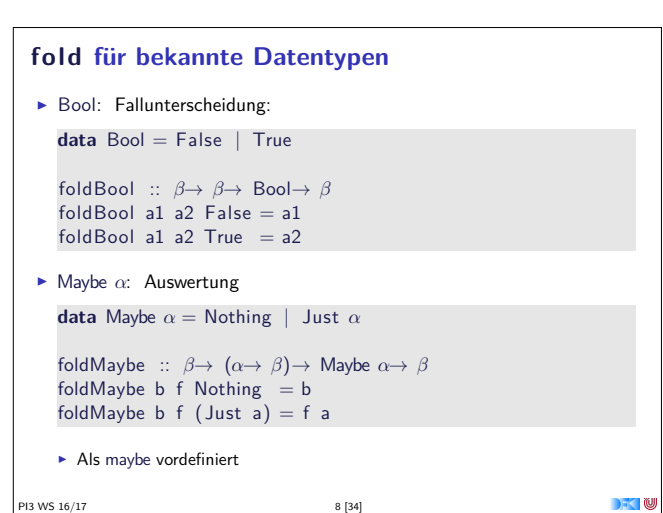

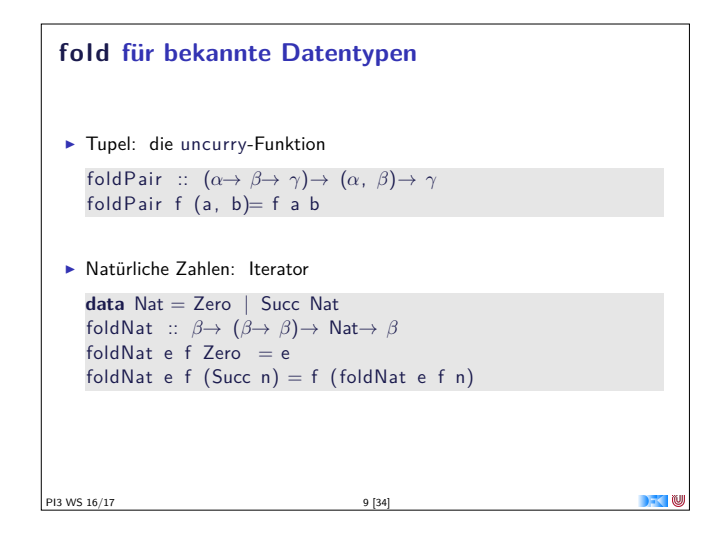

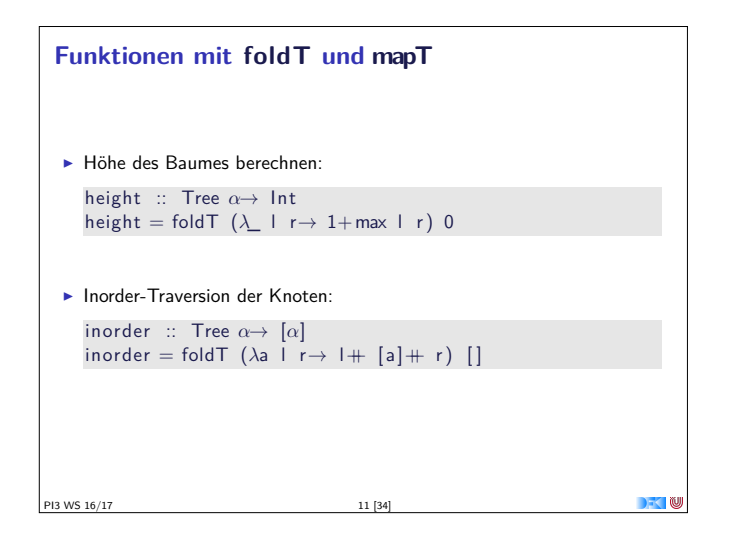

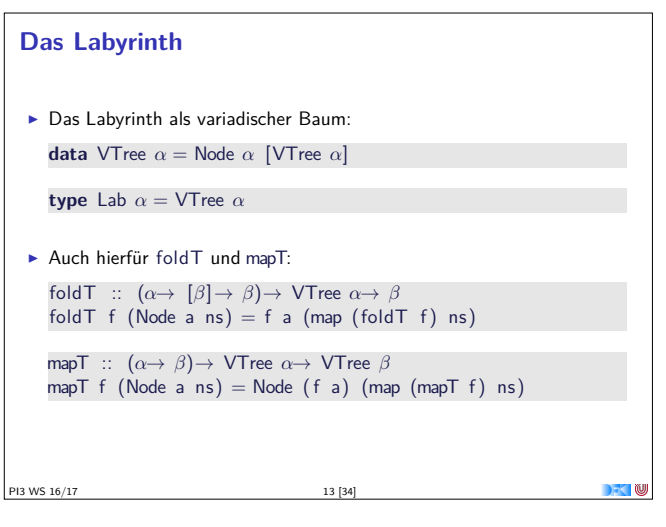

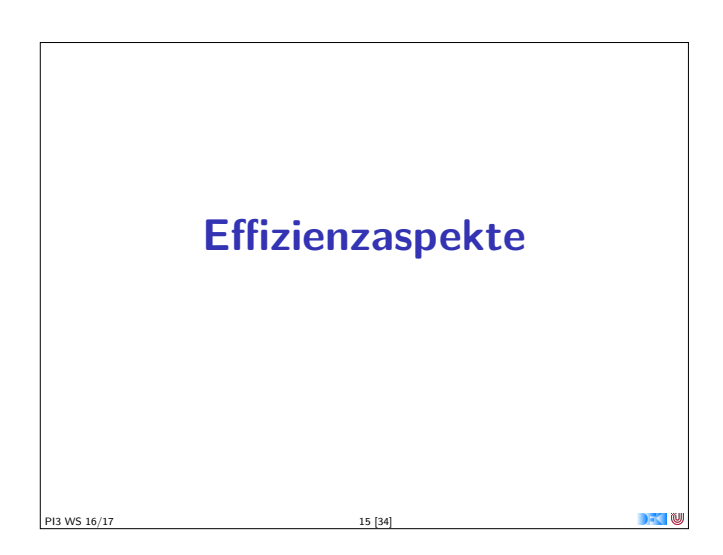

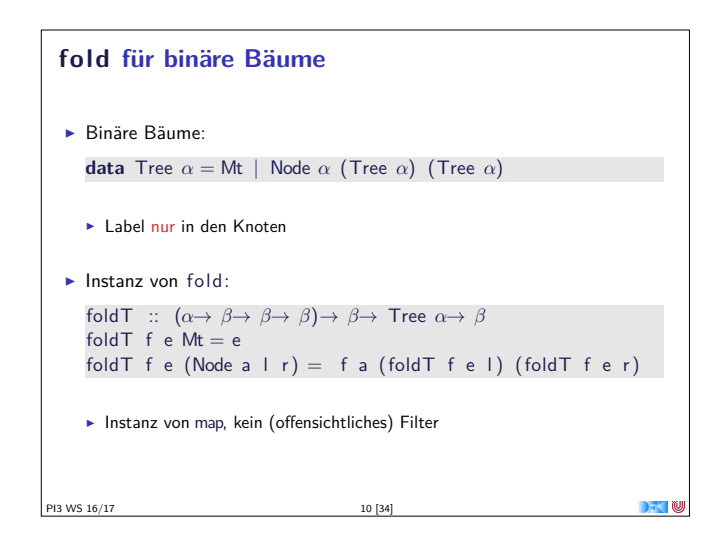

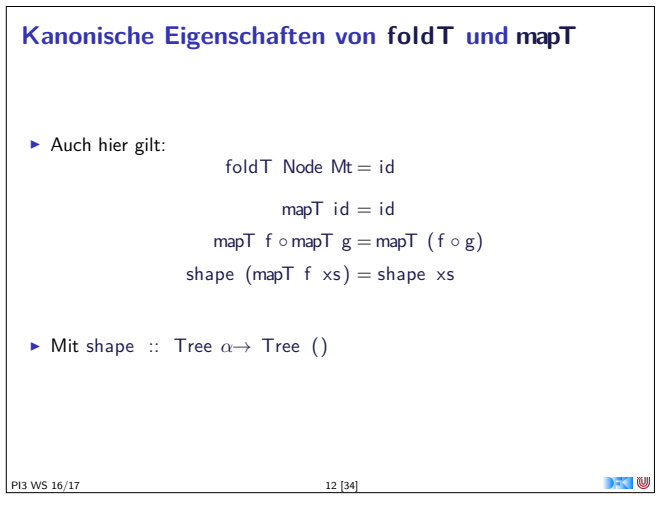

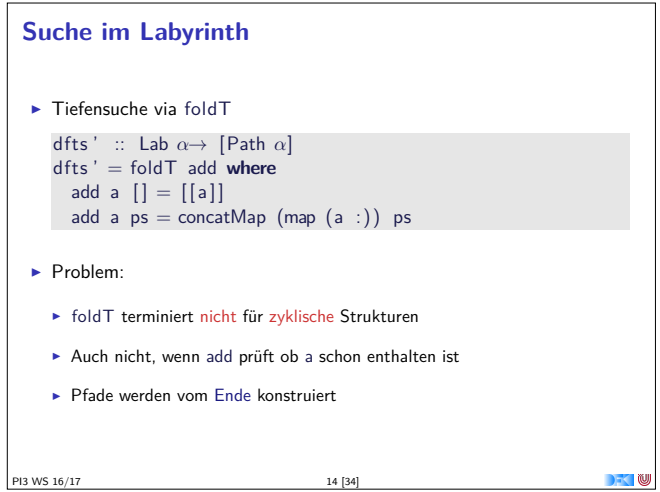

### **Effizienzaspekte**

- ► Zur Verbesserung der Effizienz:
	- **Analyse der Auswertungsstrategie**
	- $\blacktriangleright$  ... und des Speichermanagement
- ► Der ewige Konflikt: Geschwindigkeit vs. Platz
- $\blacktriangleright$  Effizenzverbesserungen durch
	- $\blacktriangleright$  Endrekursion: Iteration in funktionalen Sprachen
- $\blacktriangleright$  Striktheit: Speicherlecks vermeiden (bei verzögerter Auswertung)
- ▶ Vorteil: Effizienz muss nicht im Vordergrund stehen

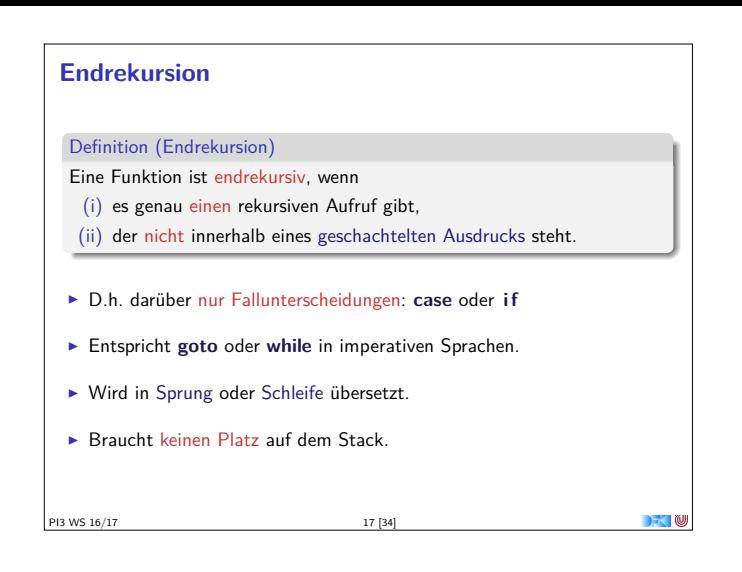

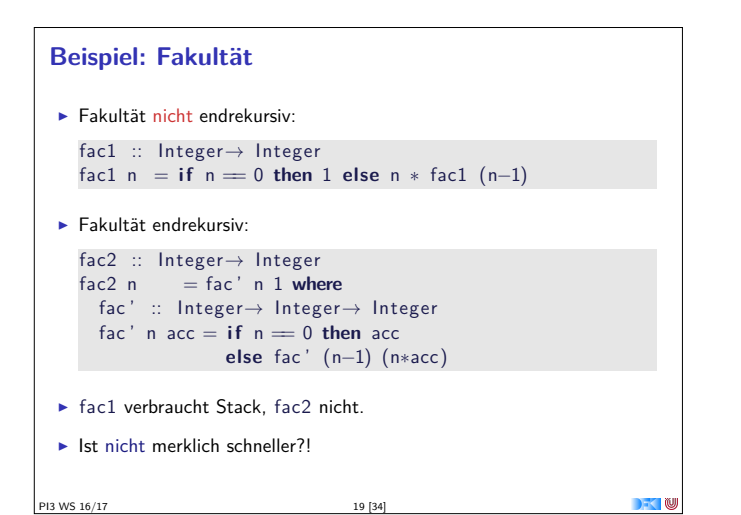

#### Verzögerte Auswertung und Speicherlecks

- Garbage collection gibt unbenutzten Speicher wieder frei.
	- Unbenutzt: Bezeichner nicht mehr im erreichbar
- $\blacktriangleright$  Verzögerte Auswertung effizient, weil nur bei Bedarf ausgewertet wird Aber Achtung: Speicherlecks!
- $\blacktriangleright$  Eine Funktion hat ein Speicherleck, wenn Speicher unnötig lange im Zugriff bleibt.

 $21 [34]$ 

- Echte" Speicherlecks wie in  $C/C++$  nicht möglich.
- $\triangleright$  Beispiel: fac2
	- > Zwischenergebnisse werden nicht auswertet.
	- Insbesondere ärgerlich bei nicht-terminierenden Funktionen.

PI3 WS 16/17

 $\blacksquare$ 

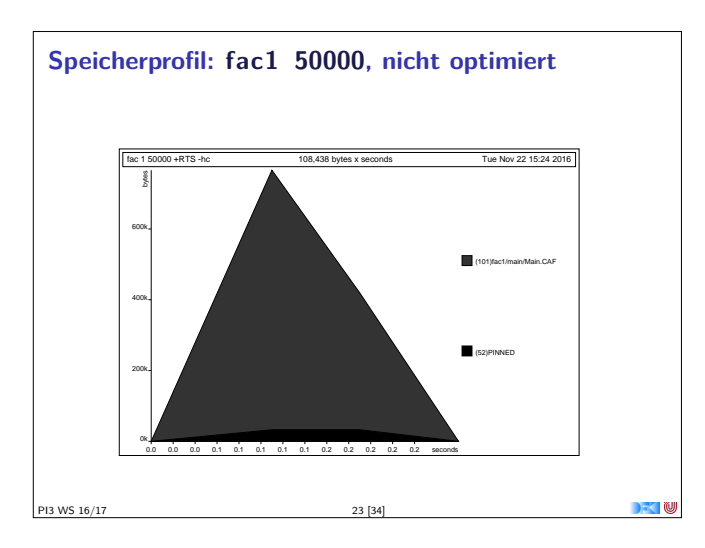

#### **Einfaches Beispiel**  $\blacktriangleright$  In Haskell even  $x = if \gg 1$  then even  $(x-2)$  else  $x = 0$  $\triangleright$  Übersetzt nach C: int even  $(int x)$ { if  $(x>1)$  return (even  $(x-2)$ ) else return  $x = 0$ ; } Aquivalente Formulierung:  $int x; int even ()$ { if  $(x>1)$  {  $x = 2$ ; return even(); } return  $x = 0;$ Iterative Variante mit Schleife:  $intx$ ;  $int$  even  $()$ { while  $(\infty 1)$  {  $x = 2;$  } return  $x = 0;$  } PI3 WS 16/17  $18[34]$

# Beispiel: Listen umdrehen

```
Eiste umdrehen, nicht endrekursiv:
```

```
rev' :: [a] \rightarrow [a]rev' [] = []<br>rev' (x:xs) = rev' xs + [x]
```
- Hängt auch noch hinten an  $O(n^2)!$
- Eiste umdrehen, endrekursiv und  $O(n)$ :

rev ::  $[a] \rightarrow [a]$ rev  $xs = rev0$  xs [] where  $rev0$   $[]$  $ys = ys$ rev0  $(x:xs)$  ys = rev0 xs  $(x:ys)$ 

- Beispiel: last (rev [1..10000])
- $\triangleright$  Schneller warum?

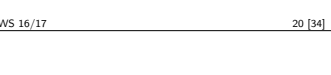

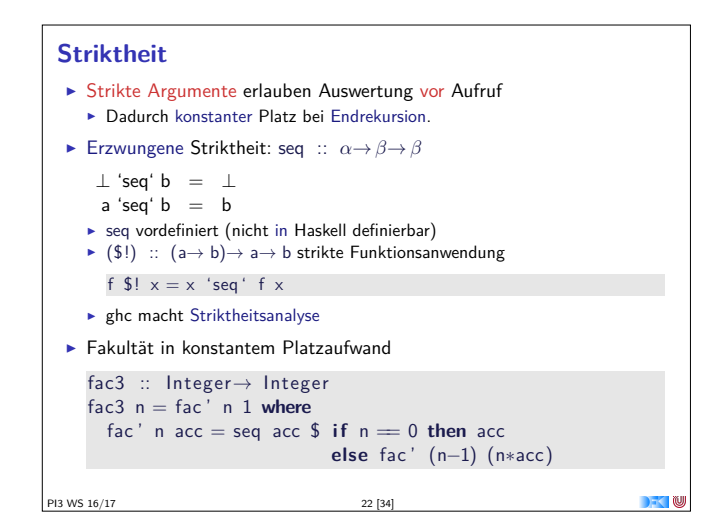

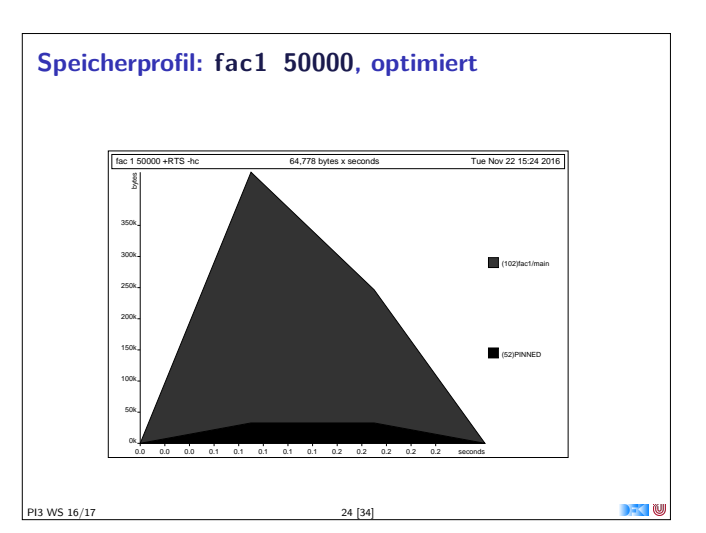

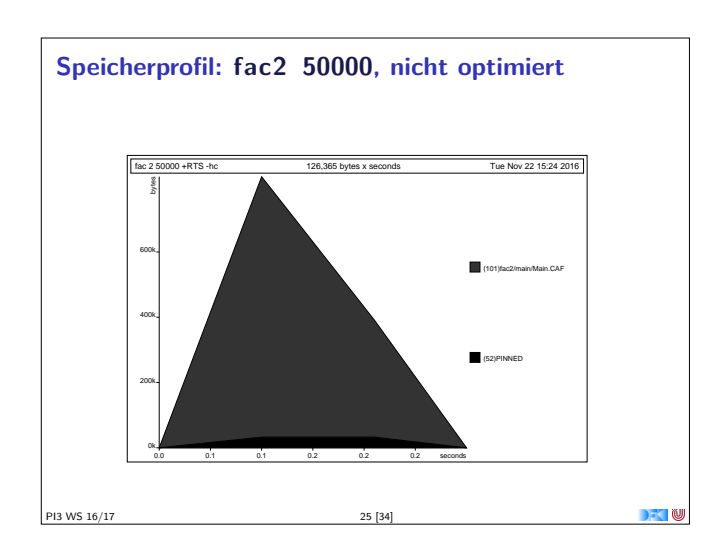

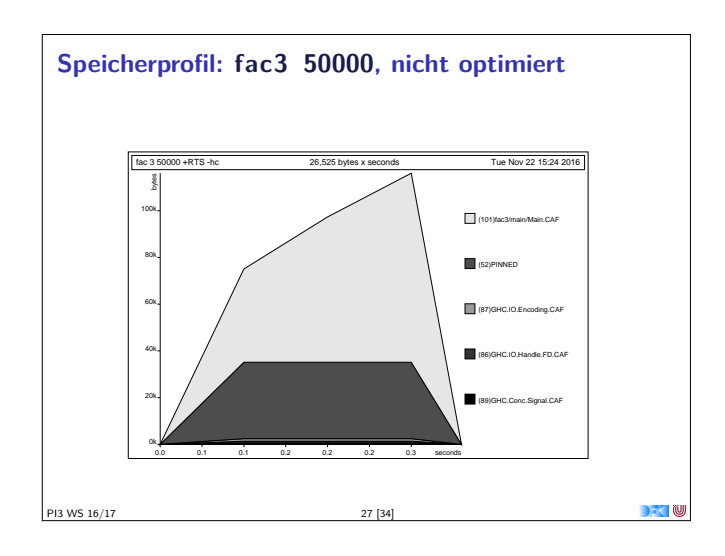

# **Fazit Speicherprofile**

- $\blacktriangleright$  Endrekursion nur bei strikten Funktionen schneller
- $\blacktriangleright$  Optimierung des ghc
	- $\blacktriangleright$  Meist ausreichend für Striktheitsanalyse
	- $\blacktriangleright$  Aber nicht für Endrekursion
- $\triangleright$  Deshalb:
	- $\blacktriangleright$  Manuelle Überführung in Endrekursion sinnvoll
	- <sup>I</sup> Compiler-Optimierung für Striktheit nutzen

PI3 WS 16/17 29 [34]

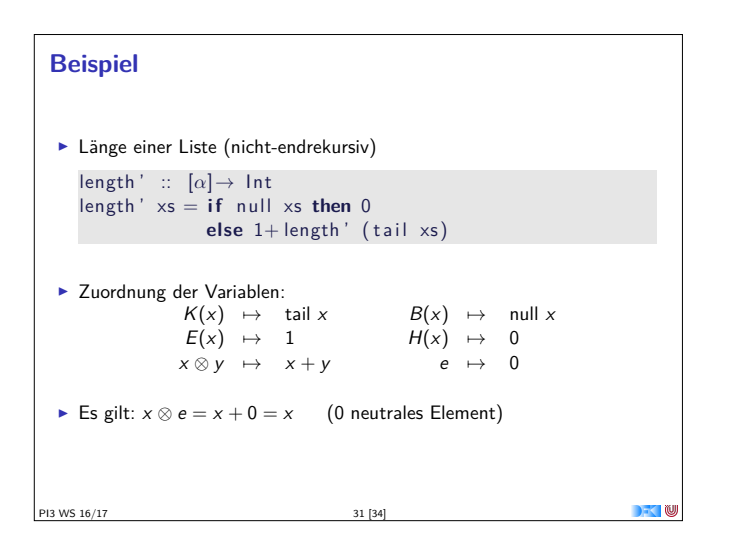

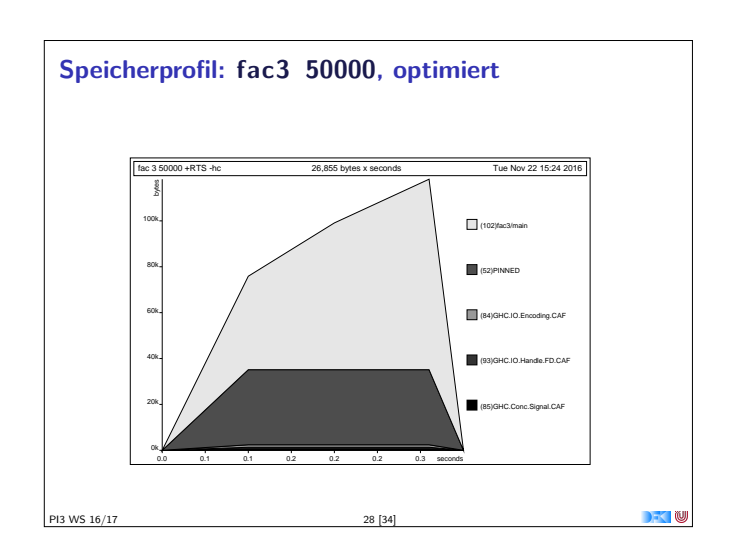

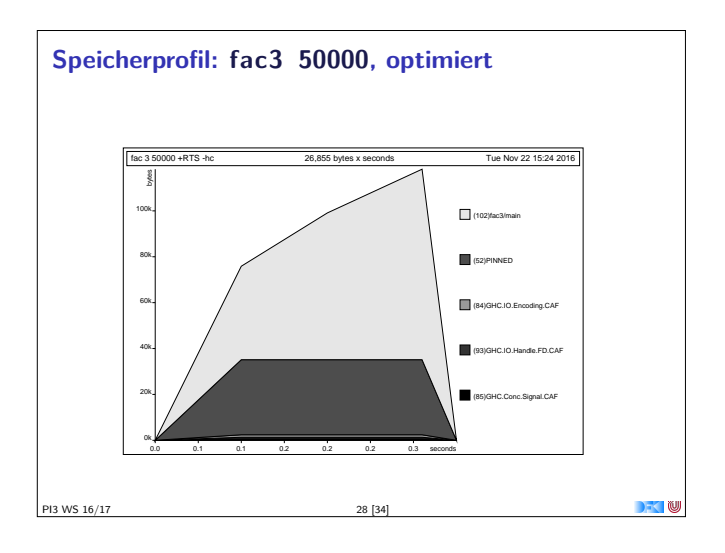

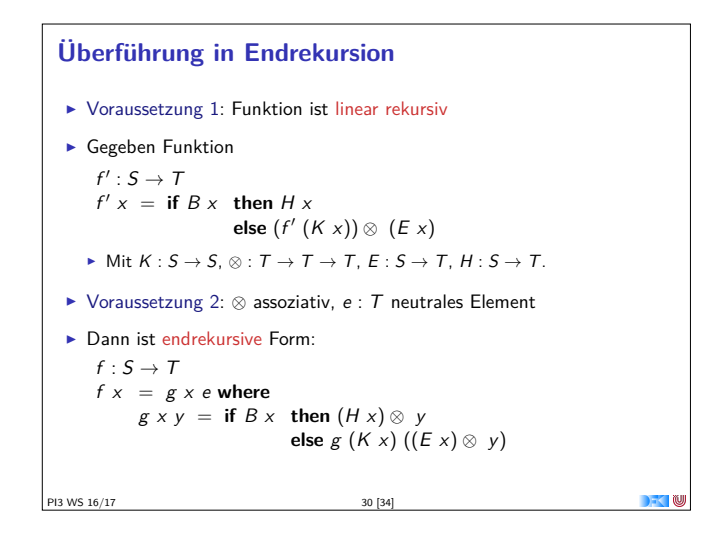

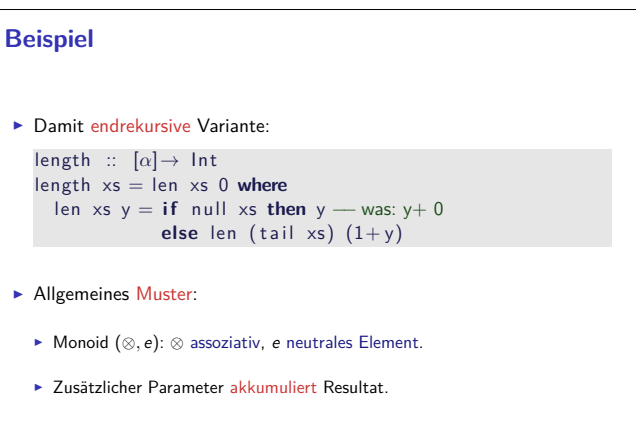

 $\blacksquare$ 

PI3 WS 16/17 32 [34]

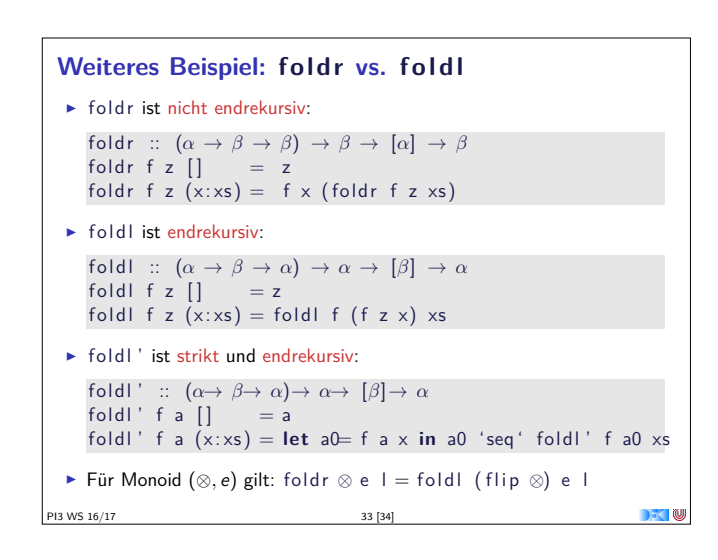

# **Zusammenfassung** <sup>I</sup> map und fold sind kanonische Funktionen höherer Ordnung, und für alle Datentypen definierbar  $\blacktriangleright$  map, filter, fold sind ein nützliches, skalierbares und allgemeines Berechnungsmuster  $\blacktriangleright$  Effizient funktional programmieren:  $\blacktriangleright$  Endrekursion: while für Haskell  $\triangleright$  Mit Striktheit und Endrekursion Speicherlecks vermeiden. <sup>I</sup> Für Striktheit Compileroptimierung nutzen <sup>I</sup> Nächste Woche: Funktionale Programmierung im Großen — Abstrakte Datentypen

DK

PI3 WS 16/17 34 [34]